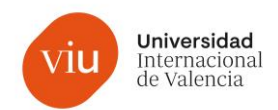

## **FICHA DE ASIGNATURA**

## **Título:** Proyectos y Librerías

**Descripción:** A lo largo de las sesiones de esta asignatura, el alumno conocerá de primera mano las aplicaciones más habituales de Python para resolver problemas reales. Se enfrentará al uso de diversas librerías y técnicas de programación para crear proyectos completos que se pueden usar en entornos profesionales. Se verá la creación de interfaces de usuario, se avanzará en la obtención de datos a través del web scraping o se atacarán APIS Rest para ello, se crearán páginas web donde publicar al mundo nuestros proyectos, se automatizarán tareas de uso frecuente,... Se siguen presentando paradigmas de programación avanzada como el uso de concurrencia o la programación distribuida.

### **Carácter:** Obligatoria

#### **Créditos ECTS: 6**

**Contextualización:** El entorno de desarrollo que ofrece Python es muy amplio y tiene una aplicación práctica y directa a la hora de resolver problemas que se encuentran en cualquier industria. Es importante conocer y manejar con soltura las librerías más populares para tener control y ser capaz de atacar esos problemas de manera productiva y eficaz.

#### **Modalidad:** Online

### **Temario:**

- 1. Interfaces de Usuario, Widgets, PyQT
- 2. Redes e Internet, Web Scraping, API Rest
- 3. Programación web en Backend, Django
- 4. Interop con C, C++ y Java
- 5. Automatización de Tareas, Redimensionamiento/Conversión de Imágenes, Selenium, Automatización de GUI (PyAutoGUI)
- 6. Concurrencia, Programación Asincrona, Corutinas, Hilos, Sincronización, Bloqueos, Intercomunicación, Datos Compartidos, Pools, Executors, Paralelismo de Procesos
- 7. Programación Distribuida, Cliente/Servidor, Multinivel, Aplicaciones Distribuidas (Celery), Objetos Remotos (Pyro4), Cloud Computing (PythonAnywhere), Serverless Computing, Heterogeneous Computing (Cuda, OpenCL)

# **Competencias:**

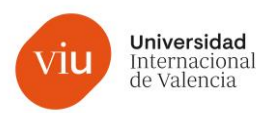

## **Actividades Formativas:**

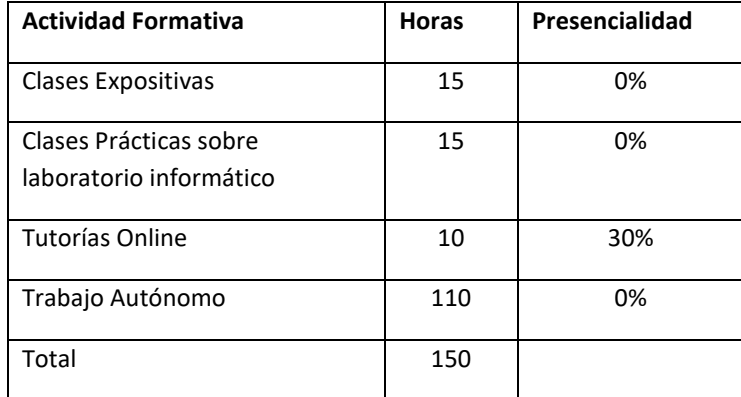

# **Metodologías docentes:**

- Lección magistral
- Estudio de casos
- Resolución de problemas
- Simulaciones
- Laboratorio informático virtual
- Seguimiento

# **Sistema de Evaluación:**

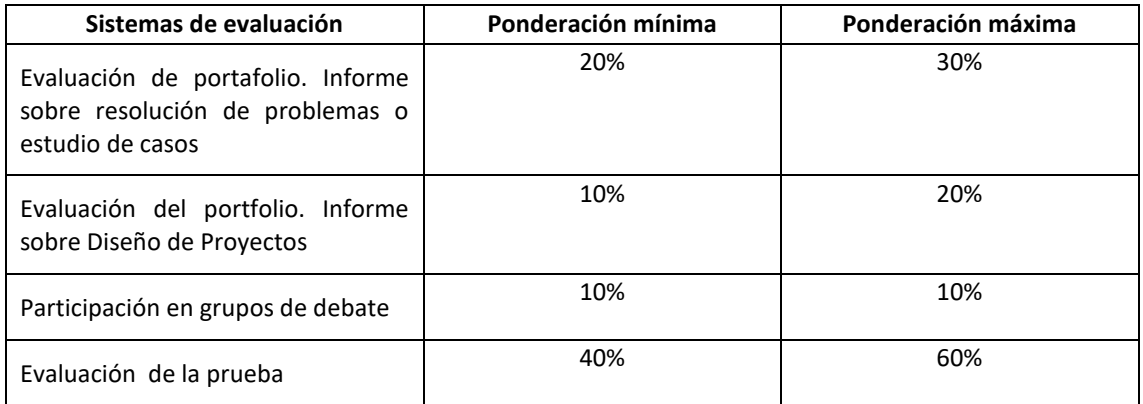

**Normativa específica:** No Procede

# **Bibliografía:**

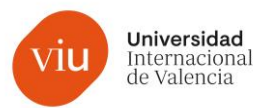

- *Sweigart, A. (2019) Automate The Boring Stuff With Python, 2nd Edition: Practical Programming for Total Beginners (2nd Edition) San Francisco: No Starch Press.*
- *Willman, J. (2020) Beginning PyQt: A Hands-on Approach to GUI Programming. New York, Apress.*
- *Pierfederici, F. (2016) Distributed Computing with Python: Harness the power of multiple computers using Python through this fast-paced informative guide. Birmingham, Packt Publishing.*
- *Rhodes, B. (2014) Foundations of Python Network Programming. New York, Apress.*
- *Nagale, S. (2020) Hands-on JavaScript for Python Developers: Leverage your Python knowledge to quickly learn JavaScript and advance your web development career. Birmingham, Packt Publishing.*
- *Palach, P. (2014) Parallel Programming with Python: Develop Efficient Parallel Systems Using the Robust Python Environment. Birmingham, Packt Publishing.*
- *Moore, A. (2018) Python GUI Programming with Tkinter: Develop responsive and powerful GUI applications with Tkinter. Birmingham, Packt Publishing.*
- *Yudin, A. (2020) Building Versatile Mobile Apps with Python and REST: RESTful Web Services with Django and React. New York, Apress.*